#### **Geometry B Live Lesson Class**

#### U1L1 – Resources for Success

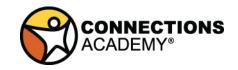

**Middle School Math Department** 

# Agenda

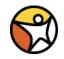

Review topics from Unit
 Lessons 1

2. Use the 2-column note system to take better notes in math class.Bring your math notebook and pen or pencil to each math LiveLesson class.

# **2-Column Notes Template**

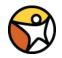

- 1. Announcements/To Do's
- 2. School-Wide Learner Outcomes
- 3. LL Objectives
- 4. Vocabulary words
- 5. Problems
- 6. Summary (End of class)

- 1. Write down important details.
- 2. What are you going to work on this week?

- 4. Definitions (fill in as we go)
- 5. Steps to solving problems
- 6. 1 or 2 sentences about the LL class.

## **Reminders and To – Do's**

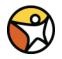

#### Information

1. Complete 1 math lesson per day.

2. Check your WebMail every day

3. Be prepared to spend 4 - 6 hours per day on schoolwork.

4. Remind your Learning Coach to take daily attendance

#### What to do

1. Go to your Planner in Connexus to find the math lesson for the day

2. Go to Connexus to find WebMail

3. Complete lessons for the day from your Planner. Do not get behind on lessons.

4. Have your Learning Coach log into Connexus daily.

## **Reminders and To – Do's**

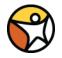

#### Information

5. Go to the Message Board first for information about our math class.

6. Contact Mr. Elizondo for math questions.

Remember: You need at least 2 phone calls with Mr. Elizondo per semester.

#### What to do

6. Call (559) 549 - 3244 and leave a voicemail if call is not answered.

Make an appointment at: <u>https://elizondo.youcanbook.me</u>

Send a WebMail

# **U1L1 - Introduction**

- Information about me:
  - 8th year at California Connections Academy, 19 years in education
  - Teach Algebra 1 and Geometry for Middle School
  - Marketing Liaison for Central
  - UC Irvine graduate with a MA in Education
  - Hobbies and interests:
    - Technology all things Apple
    - Travel (Paris, Melbourne, San Francisco and Yosemite)
    - Sports (49ers, Anaheim Ducks, Fresno State, college football, among others)

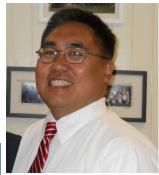

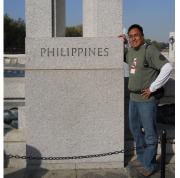

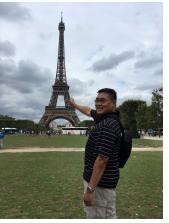

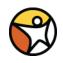

# How to contact Mr. Elizondo

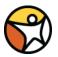

#### Phone

- Monday Friday, 8:00am-3:30pm
- (559) 549 3244
  - If possible, please put my phone number in your phone. That way you'll know its me when I call.
- For an appointment go to:

https://elizondo.youcanbook.me

### Webmail (through Connexus)

- I will try my best to respond to you as soon as possible
- Best method of contact after 3:30pm or on weekends and holidays

# U1L1 - Live Lesson Classes

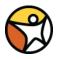

- Link to Live Lesson Room
  - <u>http://www.connexus.com/external/livelesson/?url-</u> path=selizondo&domain=ww3.livelesson.com
  - Can also click LL icon in Connexus
- Live Lesson Class Schedule

  - Monday 1:00 pm 1:45 pm

  - − Wednesday 1:00 pm − 1:45 pm
  - Friday

1:00 pm – 1:45 pm

## **U1L1 - Live Lesson Expectations**

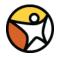

- Attend class live as often as possible.
- Participate in class by answering questions.
- Take notes in class.
- Be kind and courteous to everyone in class.
- Do not be a distraction in class. If you are being a distraction, you will be removed from the LiveLesson room, possibly without warning.

## **U1L1 - Course expectations**

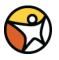

- Call me if you need help.
- Answer your phone when I call.
- Check your WebMail daily.
- Check the Message Boards for information first.
- Read the Weekly Updates.
- Be responsible about Sample Work. Do your Sample Work problems a little bit each day.
- Look at comments that I leave on your assessments

## **U1L1 – Geometry B Overview**

- These assessments will be included as part of your grade:
  - Unit tests
  - Unit quizzes
  - Sample Work
  - Quick Check, Participation
  - Portfolios and Discussions will be \_
    skipped

#### Assessment Summary:

| Туре            | Weight | Score |
|-----------------|--------|-------|
| 📲 Test          | 35%    |       |
| 🜔 Quiz          | 20%    |       |
| Portfolio Item  | 15%    |       |
| 駖 Quick Check   | 5%     |       |
| P Discussion    | 10%    |       |
| n Participation | 5%     |       |
| Sample Work     | 10%    |       |

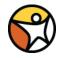

## **U1L1 - Topics for Geometry**

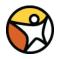

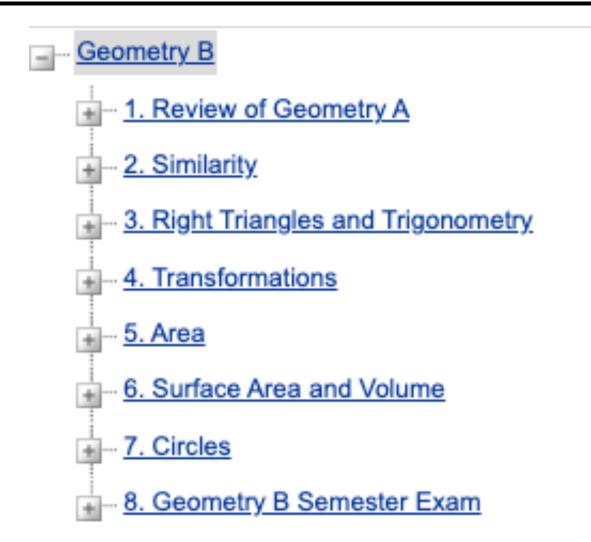

## **U1L1 - Tests and Quizzes**

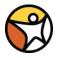

- Solve each problem. Double check your work.
  You should spend 3 5 minutes per problem.
- Tests and quizzes are closed book and closed notes.
- You can print out the assessment and work out the problem on paper. After solving your work on paper, you can transfer your answers onto Connexus.

\*\*WARNING - If you do this, leave the assessment up on your screen. Do not close the browser window before submitting answers. The assessment may randomize and create a whole different test the next time you open it up.

## **U1L1 - Sample Work**

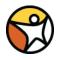

- Sample Work (SW) is typically assigned in Connexus at the end of a Unit, before the test.
- You have a choice for Sample Work: Study Guide (worksheet) or Problem List (textbook problems)
- To get full credit, you must ATTEMPT ALL PROBLEMS and show ALL WORK.
- Do the Sample Work problems for each lesson daily. <u>Do not wait until the end of the unit to</u> <u>complete Sample Work problems.</u>

## **U1L1 - Extra Credit**

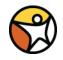

# Complete Quiz and Test Corrections, to earn half of the points missed.

- 1.Complete the quiz or test.
- 2.Open up the quiz or test

3.Re-do all the problems you missed using pencil and paper. SHOW ALL OF YOUR WORK.

4. Take pictures or scan your work

5.WebMail to Mr. Elizondo

**U1L1 - How to Label a File for a Drop Box or WebMail** 

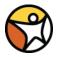

- How to label Sample Work assignments or Quiz/Test Corrections
- First and Last Name, Unit and Lesson, Assignment
- Examples:
  - Wendy Jones U2L8 SW
  - Carlos Hernandez U3L9 TC

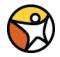

- Stay up with the Planner. Complete lessons every school day. 5 lessons per day, 20-25 lessons per week.
- Attend LiveLesson classes as often as possible. Watch the recordings.
- 3. Call your teacher when you need help. Don't wait.

## **Questions?**

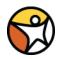

- Check the Message Board first
- Send a WebMail
- You can also make an appointment at <u>https://elizondo.youcanbook.me</u>
- You can also call me at (559) 549-3244. If I'm not available to answer your call, please leave a voicemail with your full name and phone number.